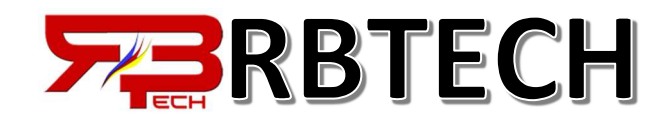

# PROGRAMME DE COURS

## Module 1 : Introduction

- Leçon1 :Présentation du Mikrotik
- Leçon 2 : Présentation du RouterBOARD

#### Module 2 · Prise en main

- Leçon 1 : Téléchargement de Mikrotik
- Leçon 2 : Mise place de la machine virtuelle dans un hyperviseur
- Leçon 3 : Se connecter à Mikrotik via Winbox, Console, SSH et Webfig
- Leçon 4 : Apprendre à administrer en ligne de commande

### Module 3 : Configuration et administration

- Leçon 1 : Modifier le nom d'hôte et le mot de Passe
- Leçon 2 : Configuration des comptes administrateurs
- Leçon 3 : Réglage de l'heure du système
- Leçon 4 : Configuration du LAN
- Leçon 5 : Configuration des interfaces DNS
- Leçon 6 : Configuration du WAN
- Leçon 7 : Configuration du client DHCP et du
- Serveur DHCP
- Leçon 8 : Configurer des interfaces bridge
- Leçon 9 : Configuration du Hotspot et profil
- Leçon 10 : Installation du package user-manager et configuration des profils
- Leçon 11 : Sauvegarder et restaurer
- Leçon 12 : Gestion de la bande passante
- Leçon 13 : Configuration du NAT et redirection des ports
- Leçon 14 : Activer HTTPS et création des certificat
- Leçon 15 : Réinitialiser et restaurer la configuration
- Leçon 16 : Mise à jour de la licence
- Leçon 17 : mise à jour du routeur

### Module 4 : Diagnostic

- Leçon 1 : Diagnostiquer le serveur DHCP
- Leçon 2 : Dépannage de l'accès à internet
	- Leçon 3 : Configurer et consulter les Log

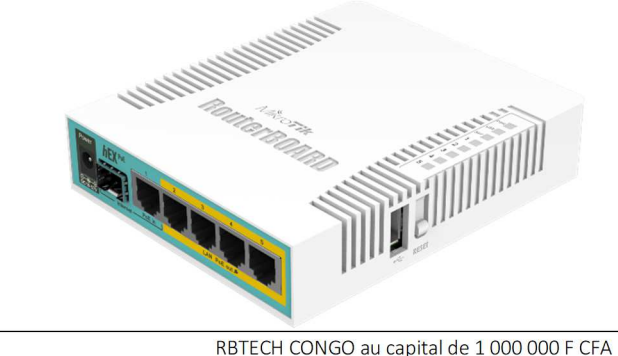

# *MikroTik Network*

Objectif<br>Vous apprendrez dans cette formation MikroTik Network de nombreux sujets différents tels que connaître les différents types de produits RouterBoards, qu'estce que RouterOS, comment obtenir le premier accès au routeur MikroTik à l'aide de Winbox, Telnet et SSH, comment configurer le routeur pour fournir un accès Internet aux utilisateurs, et bien plus que cela.

### *Prérequis Prérequis*

Pour participez à cette **formation MikroTik Network,** vous devez avoir des compétences de base en :

- Compétences de base en réseautage
- •Connaissance du protocole TCP/IP
- •Compétences informatiques de base
- •Savoir utiliser virtualbox ou vmware workstation

### Moyens pédagogiques

Il est mis à disposition pour chaque participant :

- •un environnement adapté aux ateliers
- •les supports de cours
- •une infrastructure réseau en production
- •une adresse IP publique pour les LABS
- •une connexion internet
- • Un formateur spécialiste des produits Mikrotik, et Ingénieur expérimenté en systèmes et Réseaux.

**COURS DISPONIBLE** 

Le formateur qui assure la formation est un expert en développement Full Steck.

**Public cible** : Entreprise, professionnel, étudiant et grand public passionné **Inscription en ligne 24h/7j**

 **Adresse** : Immeuble Monté Cristo 1er étage Bâtiment AIRTEL, BRAZZAVILLE **Tel :** 06 909 41 51

**Cliquez ici pour s'inscrire : https://forms.gle/BD6a9qHXynqS8oFV8**

Immeuble Monte Cristo 1<sup>er</sup> étage Bâtiment AIRTEL Rond-point de la gare centrale | CONGO-Brazzaville RCCM CG / BZV / 15 B 5786 |NIU : M2016110000224098 SCIEN : 1722851 / SCIET : 1722851010  $\bullet$  +242 06 909 41 51 info@rbtech.fr

### RB-70FP-MN